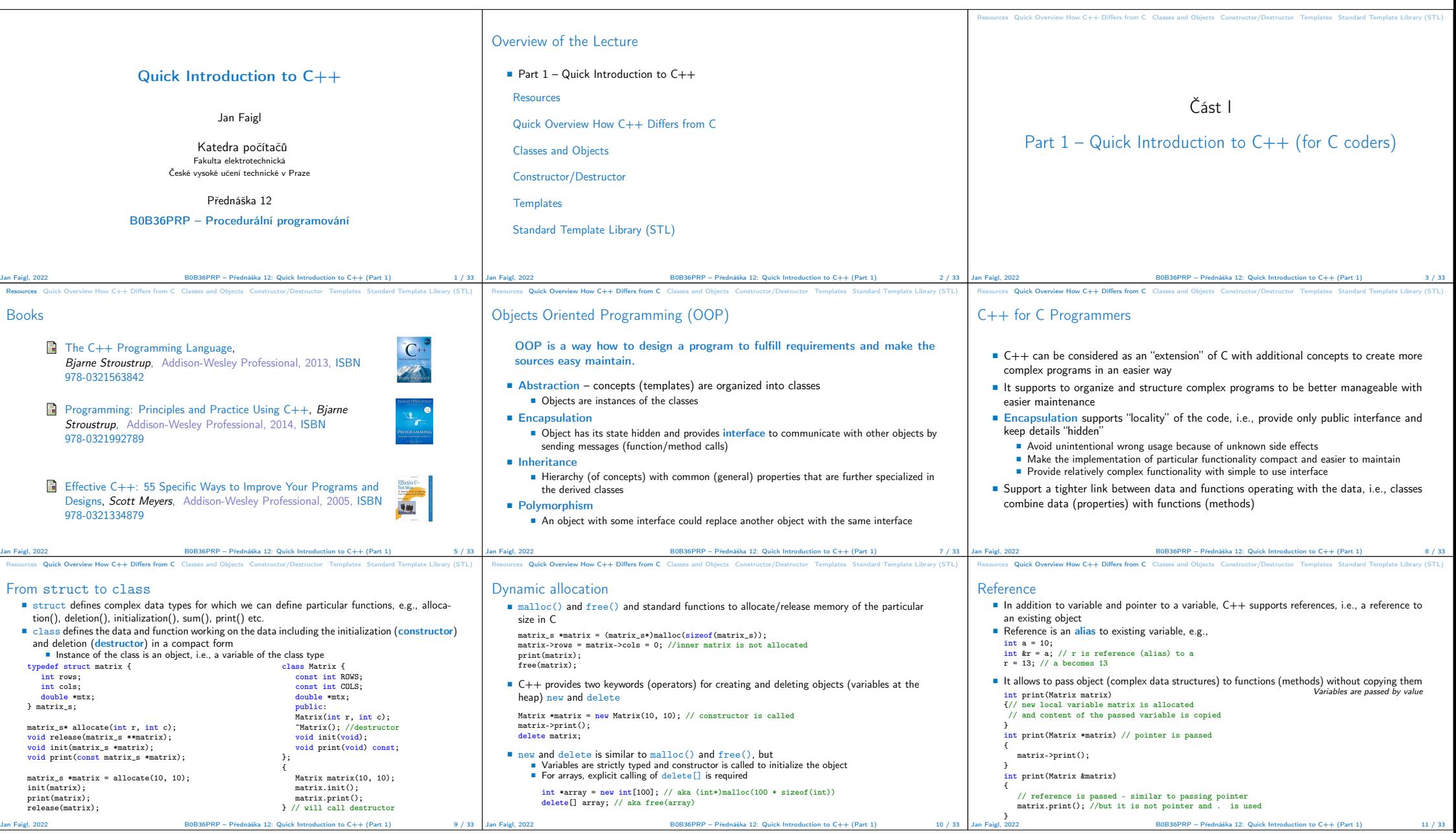

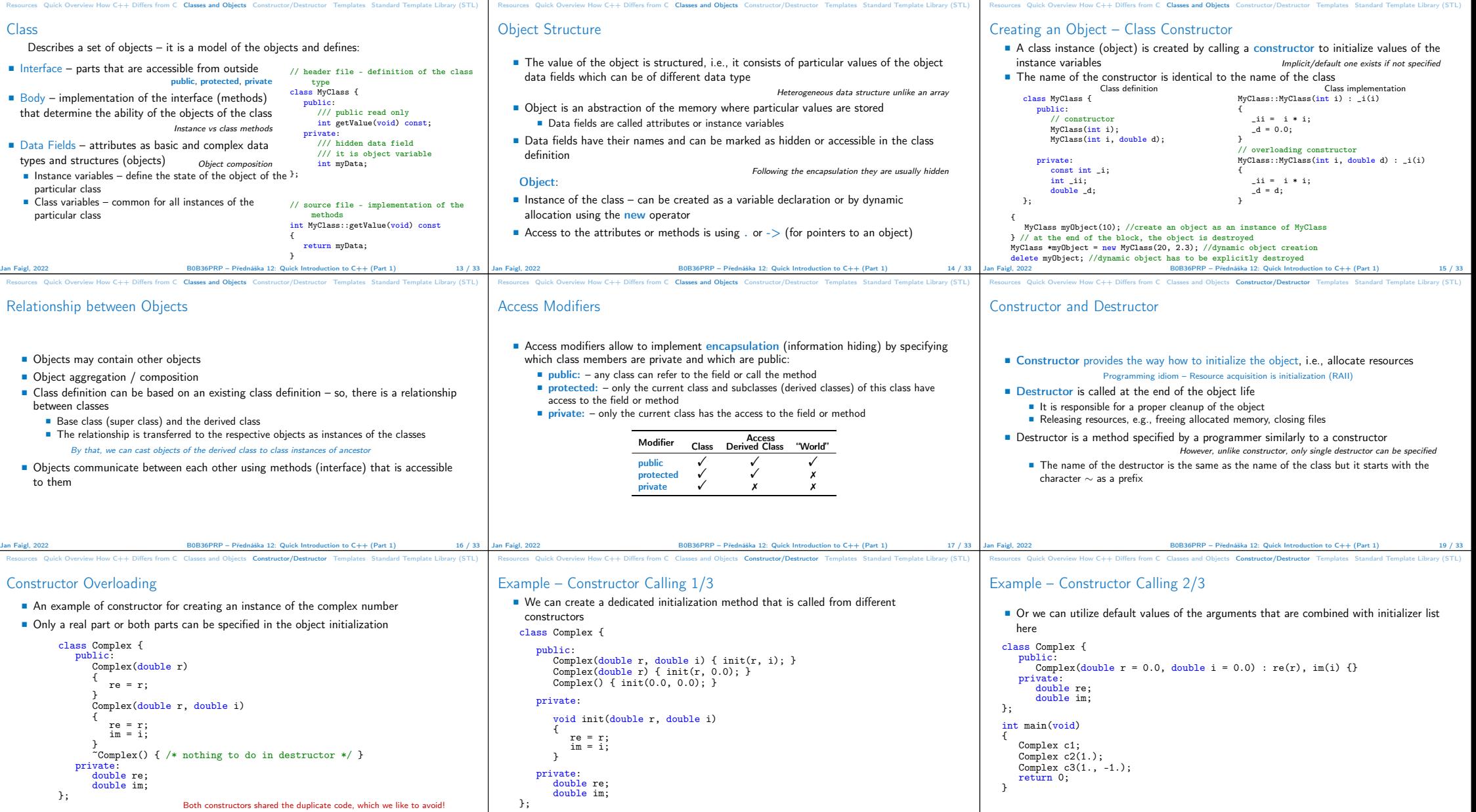

Jan Faigl, 2022 B0B36PRP – Přednáška 12: Quick Introduction to C++ (Part 1) 21 / 33 Jan Faigl, 2022 B0B36PRP – Přednáška 12: Quick Introduction to C++ (Part 1) 22 / 33

Jan Faigl, 2022 B0B36PRP – Přednáška 12: Quick Introduction to C++ (Part 1) 20 / 33

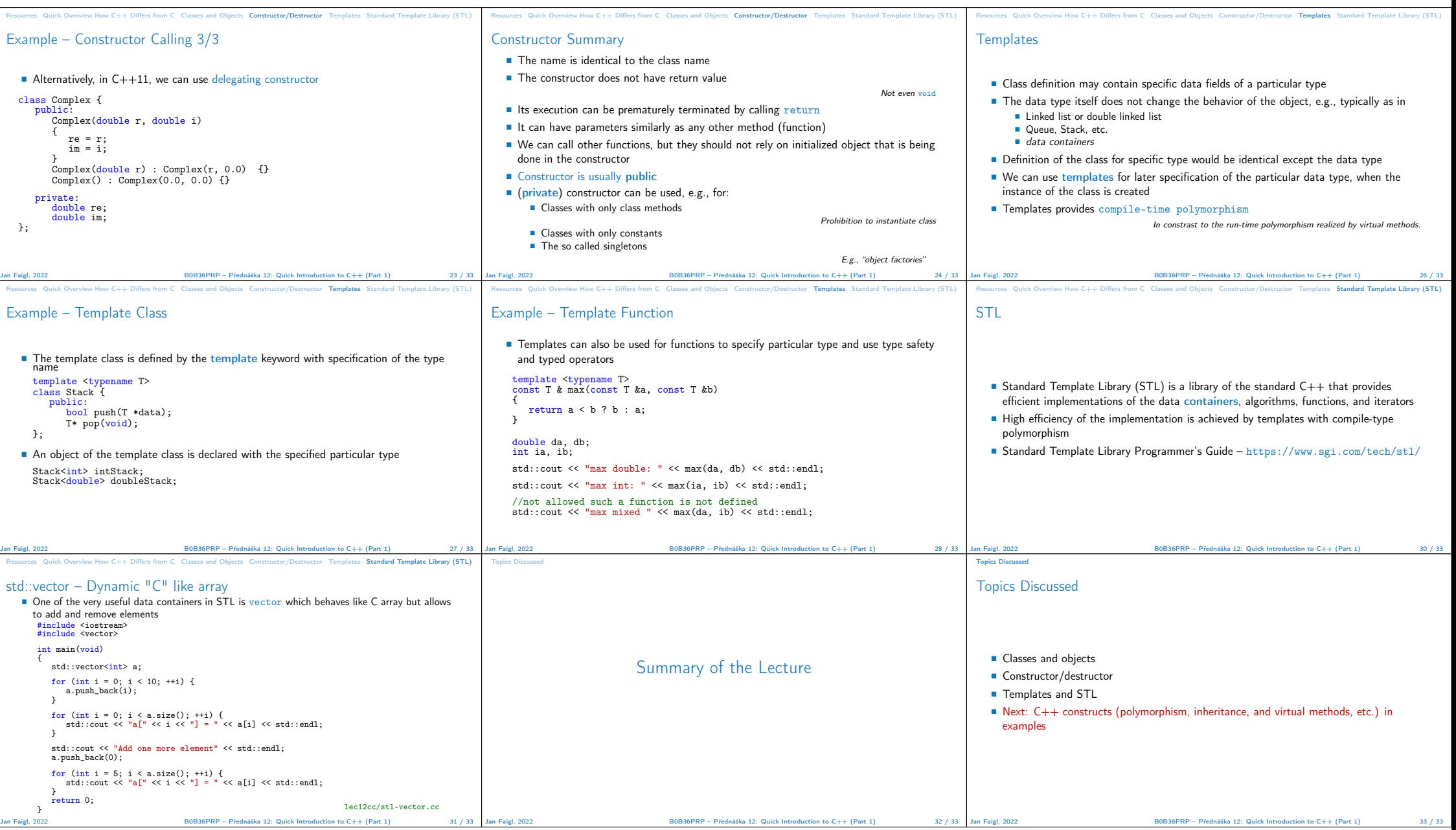